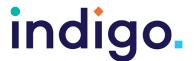

Chooselt! Maker 3 is a subscription-based website that allows you to create customised learning activities based on your students' needs and learning goals. You can add your own images or choose from a large image library and record your own voice for prompts and rewards.

Chooselt! Maker 3 is designed to work with many different access methods including eye gaze, switches, direct touch and mouse control. It can work on a computer, tablet or interactive whiteboard allowing multiple students to work on the same activity using their preferred access methods.

Activities can be developed to suit the student's eye gaze skill level. For example, cause and effect activities with one picture on the screen are suited to students operating at Key Level 2: Making Something Happen and Key 3B Dwelling depending on the dwell time.

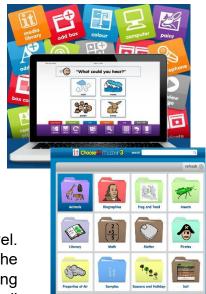

For students with more advanced eye gaze skills, it is possible to make errorless choice activities such as a selecting a reward activity where there is no correct answer, and all choices are rewarded. This is ideal for students at Key 4a Failure Free Choosing. Students who have progressed to Key 4B Finding the Right One may use activities where the is a "correct" answer amongst the choices. This can be done in Chooselt! Maker 3 by either creating activities with the target cell surrounded by blank cells to help reduce the cognitive load or having the target cell surrounded by distractors.

This resource references the Unlocking Abilities key levels which provide a framework for evaluating a student's eye gaze skills. More information on Keys to Developing Eye Gaze skills can be found here: www.indigosolutions.org.au/.../engaging-in-eye-gaze.

The following are examples of activities to suit the different Western Australian Curriculum areas:

### English

| Activity          | Description                                                                                                    | Suited to Eye Gaze Monitoring Sheet                               | WA Curriculum Content Descriptions |
|-------------------|----------------------------------------------------------------------------------------------------|-------------------------------------------------------------------|------------------------------------|
| Incy Wincy Spider | Custom made activity to work on knowledge of rhyme and song. The student selects from a single choice to play each line of a recorded song.  Share Code: QPAHFQ | Key 2:<br>Making<br>Something<br>Happen<br>or<br>Key 3B: Dwelling | ACELT1579b                         |

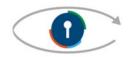

Engaging in Eye Gaze: Access All Learning Areas

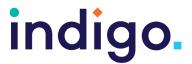

| Zoo Book  Choose a picture for your zoo book  200 map elephant | Custom made activity for<br>the student to select from<br>a range of photos to be<br>used in a photo story. An<br>errorless activity where all<br>choices are rewarded.<br>Share Code: KBMJEB                                                                    | Key 4A:<br>Failure Free<br>Choosing | ACELY1654b |
|----------------------------------------------------------------|----------------------------------------------------------------------------------------------------|-------------------------------------|------------|
| Red Car                                                        | Custom made activity for<br>the student to show<br>understanding of<br>language and concepts.<br>The student must find the<br>red car from a series of<br>options including blank<br>choices, other coloured<br>cars and other red objects<br>Share Code: NCQNLR | Key 4B:<br>Finding the<br>Right One | ACELA1434d |

#### Mathematics

| Activity        | Description                                                                                                    | Suited to Eye<br>Gaze Skills<br>Monitoring<br>Sheet | WA Curriculum Content Descriptions |
|-----------------|----------------------------------------------------------------------------------------------------|-----------------------------------------------------|------------------------------------|
| Matching Shapes | Custom made activity for student to show understanding of 2D shapes. The student must match the shape to the prompt.  Share Code: GLNUAW | Key 4B:<br>Finding the<br>Right One                 | ACMMG009c                          |

### Health and Physical Education

| Activity   | Description                                                                                                    | Suited to Eye<br>Gaze Skills<br>Monitoring<br>Sheet | WA Curriculum Content Descriptions |
|------------|----------------------------------------------------------------------------------------------------|-----------------------------------------------------|------------------------------------|
| Food Likes | Custom made activity for student to indicate food likes. An errorless activity where all choices are rewarded. Choices can be replaced with other concepts: games, music, book characters, animals Share Code: GMBUYP | Key 4A:<br>Failure Free<br>Choosing                 | VCHPEP015                          |

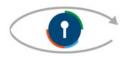

Engaging in Eye Gaze: Access All Learning Areas

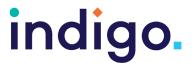

#### Science

| Activity          | Description                                                                                                    | Suited to Eye<br>Gaze Skills<br>Monitoring<br>Sheet | WA Curriculum Content Descriptions |
|-------------------|----------------------------------------------------------------------------------------------------|-----------------------------------------------------|------------------------------------|
| Weather Slideshow | Custom made activity to work on knowledge of weather. The activity presents a slideshow of weather words and pictures and the student selects the picture to move to the next slide.  Share Code: TYUHWF | Key 2: Making Something Happen or Key 3B Dwelling   | ACSSU004b                          |
| Parts of Plants   | Custom made activity to allow students to identify the major parts of familiar plants. The student must listen to the question and select the correct answer from three choices.  Share Code: DAGVPT     | Key 4B:<br>Finding the<br>Right One                 | ACSSU002d                          |

### **Humanities and Social Sciences**

| Activity                | Description                                                                                                    | Suited to Eye<br>Gaze Skills<br>Monitoring<br>Sheet               | WA Curriculum Content Descriptions |
|-------------------------|----------------------------------------------------------------------------------------------------|-------------------------------------------------------------------|------------------------------------|
| Train Station Slideshow | Custom made activity to demonstrate how students could share their experiences of personal places. Each page has a picture of the features of a train station.  Share Code: NFABGG | Key 2:<br>Making<br>Something<br>Happen<br>or<br>Key 3B: Dwelling | VCGGK008                           |

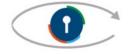

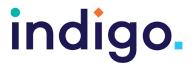

| Curriculum Area                      | WA Curriculum ( | Content Descriptions                                                                                       |
|--------------------------------------|-----------------|----------------------------------------------------------------------------------------------------|
| English                              | ACELT1579b      | Participate in rhymes and songs from a range of cultures and echo some familiar rhythms and sound patterns |
|                                      | ACELY1654b      | Use software or applications to select images and sounds for shared texts                                  |
|                                      | ACELA1434d      | Recognise how a group of words can represent an object or image                                            |
| Maths                                | ACMMG009c       | Match familiar two dimensional shapes and three dimensional objects                                        |
| Humanities<br>and Social<br>Sciences | VCGGK008        | Experience personal places and their features represented on large-scale maps and models                   |
| Science                              | ACSSU004b       | The weather and time of day changes                                                                        |
|                                      | ACSSU002d       | Living things can be plants or animals                                                                     |
| Health and<br>Physical<br>Education  | VCHPEP015       | Identify what they like and dislike                                                                        |

School Curriculum and Standards Authority. (2014). Western Australian Curriculum. Retrieved from https://k10outline.scsa.wa.edu.au/home/teaching/curriculum-browser

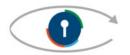